# CSE113: Parallel Programming

Jan. 18, 2023

- **Topics**:
	- False sharing
	- Instruction level parallelism (ILP)
	- Loop unrolling

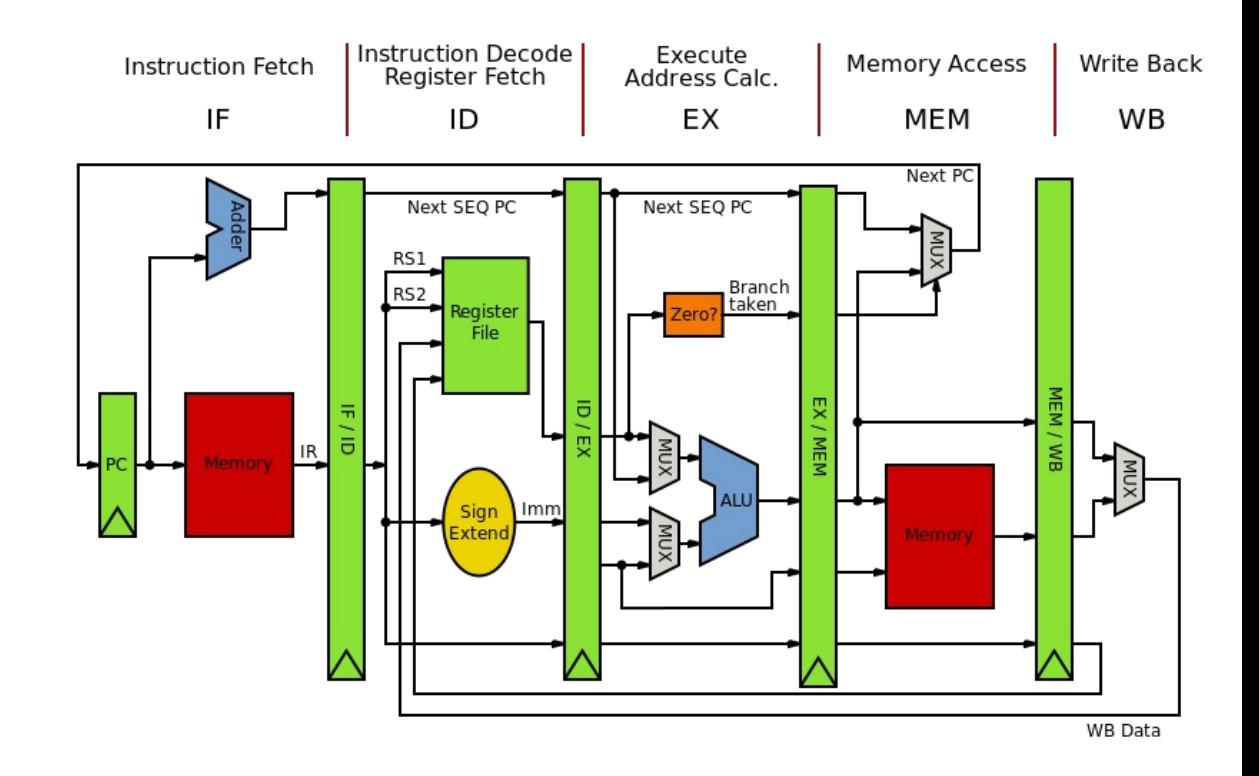

#### Announcements

- Office hours and tutors are available this week
	- Announcements on Canvas and Piazza with zoom links for tutors

- Homework 1 is released
	- You can get started setting up the docker and reviewing Git
	- After today you can do part 1
	- After Friday you can do part 2
	- After Monday you can do part 3

*Let us know about any typos in the homework!*

#### Announcements

• Sign up for parallel game study if interested

### Previous quiz

The following statement in a language like C or Java would be compiled to how many instructions in low-level code?

 $Z = X + X + X + X;$ 

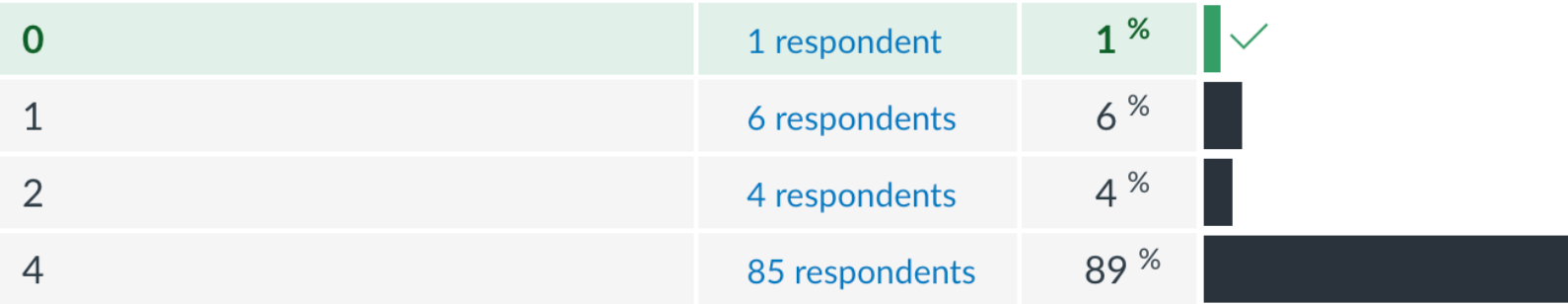

How many levels of caches does a typical x86 system have?

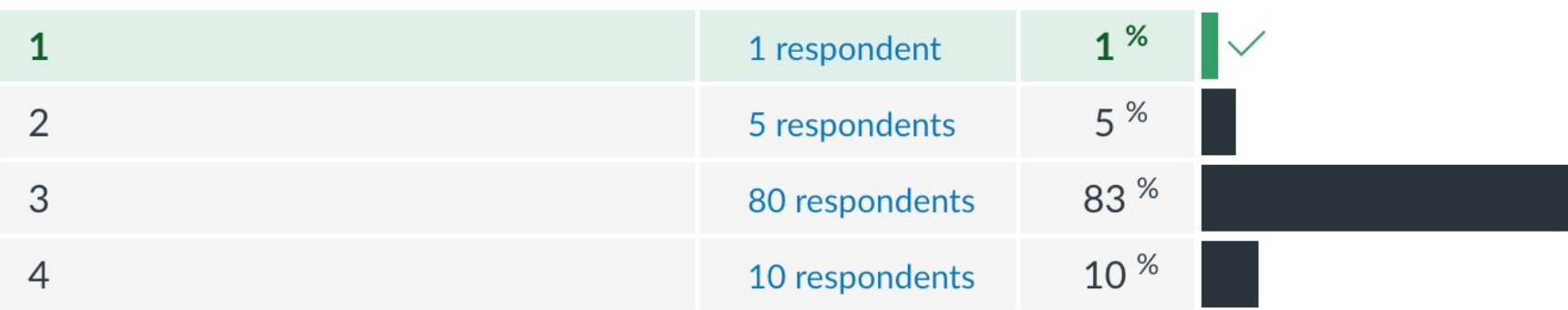

Write a few reasons why it may be difficult to reason about program performance when using a high-level language like Python

Using your best guess, how much faster do you think a program written in C/Java is than a program written in Python? Give a few reasons explaining your guess. Feel free to run a simple experiment and see what happens!

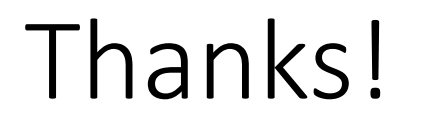

• Thanks for all the interesting answers on quizzes!

#### Review

• Caches

*Assume a[0] is not in the cache*

#### Cache lines

int increment(int \*a) { **a[0]++**; }

 $%5 =$  load i32, i32\*  $%4$  $%6 = add$  nsw i32  $%5, 1$ store i32 %6, i32\* %4

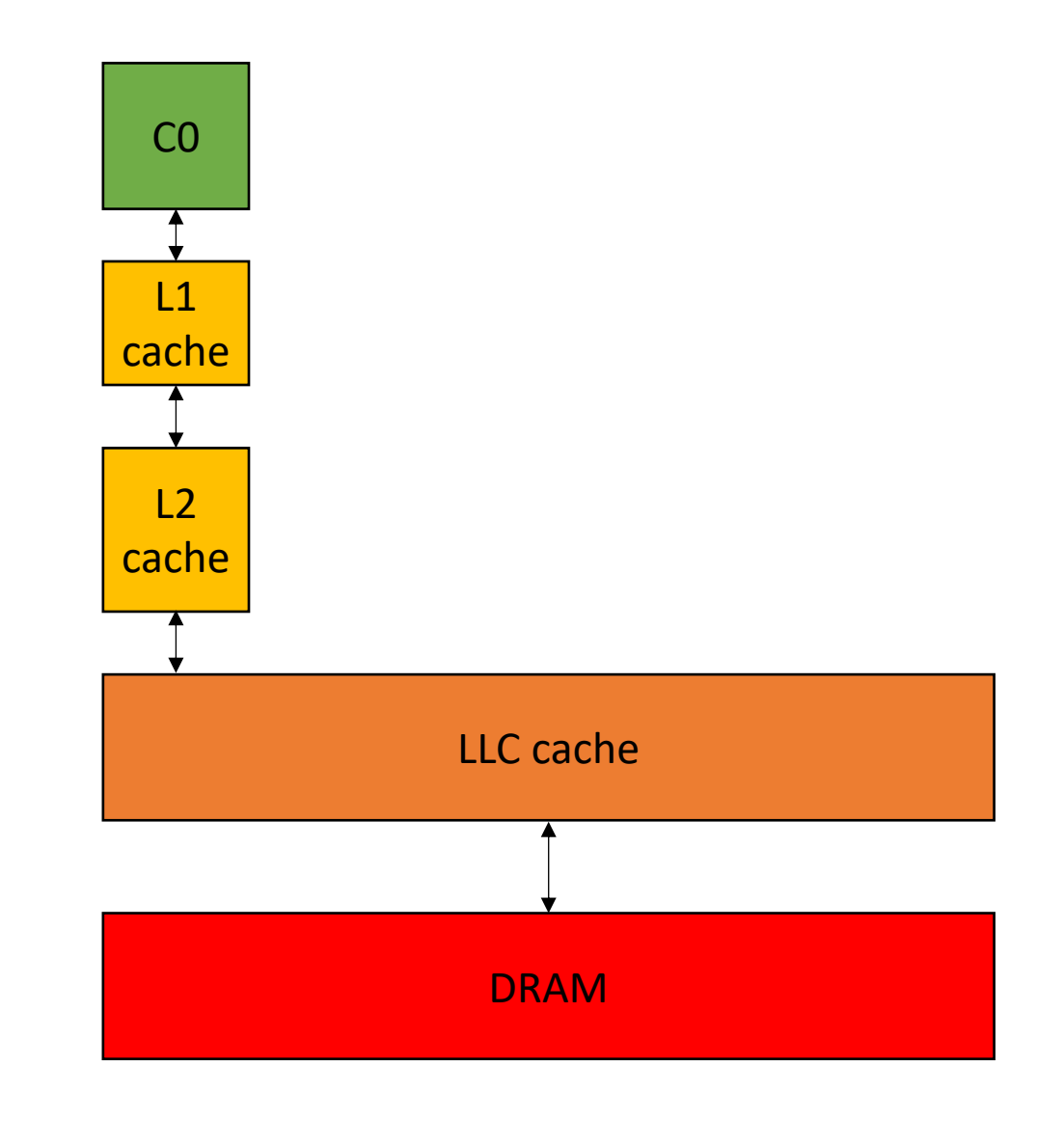

*Assume a[0] is not in the cache*

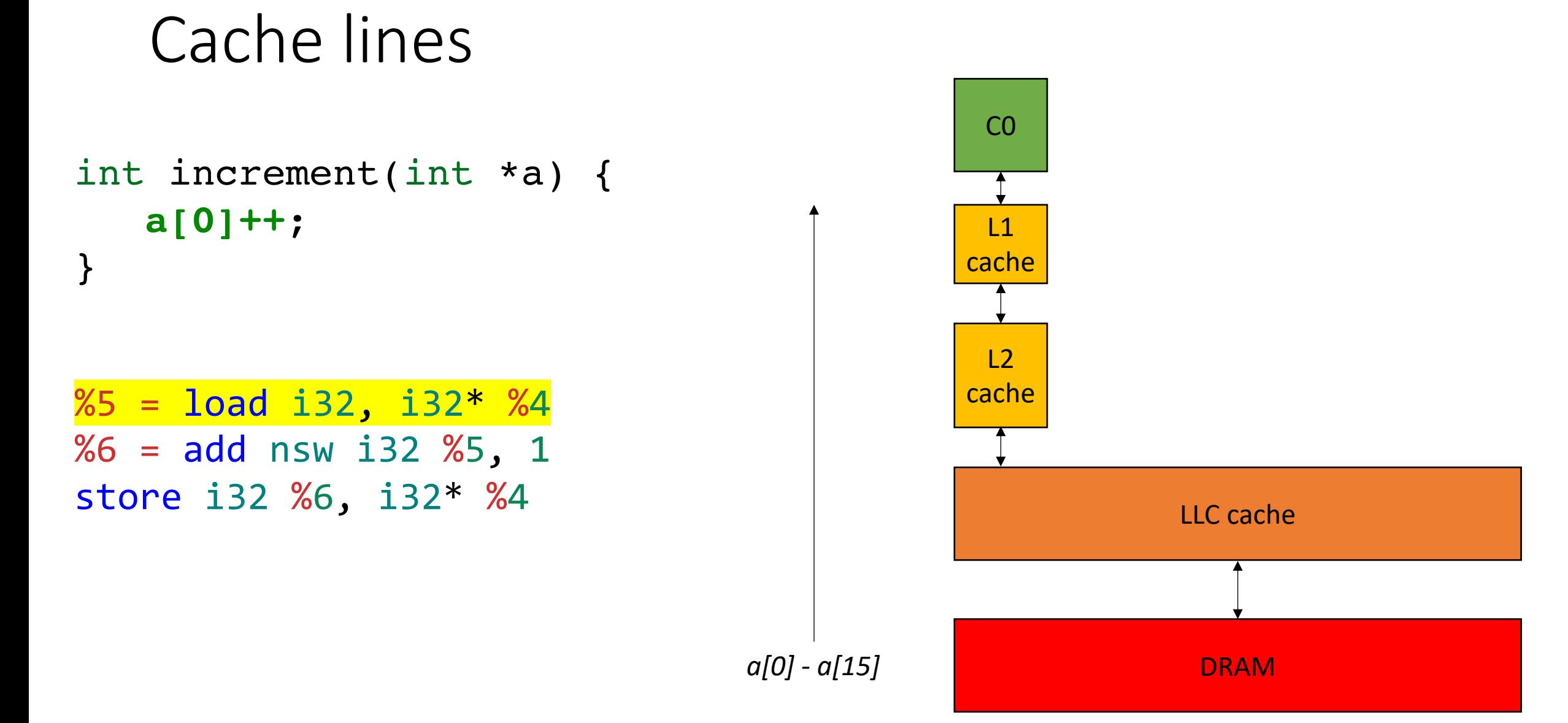

#### Cache organization

### Cache organization

**Direct mapped**: every memory location can go exactly one place in the cache.

cache block location = (address/64) % (cache size)

Example: Read address 0x180

#### **Cache**

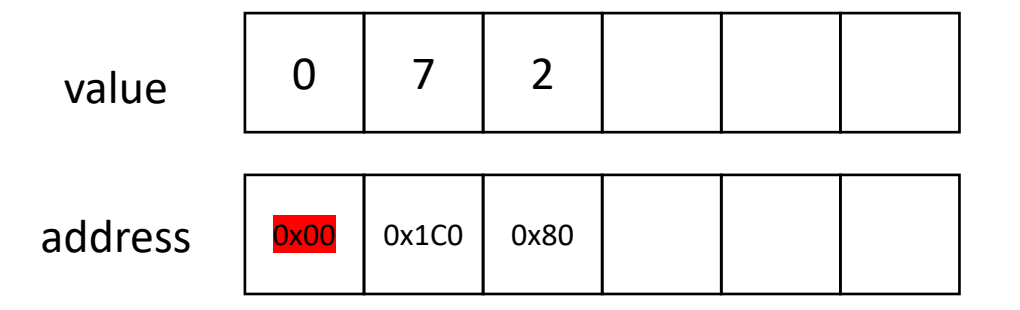

#### **Memory**

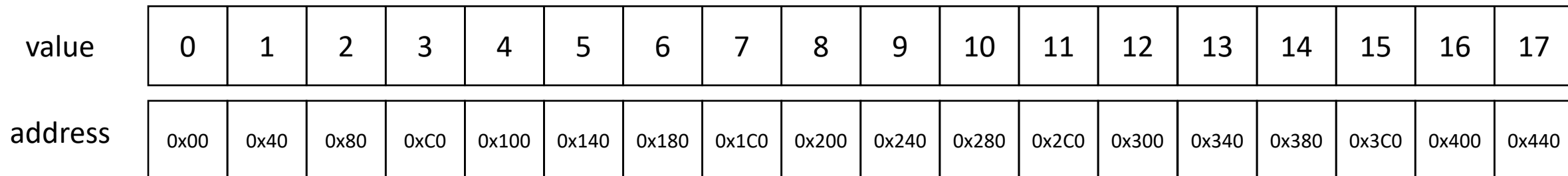

# Cache organization

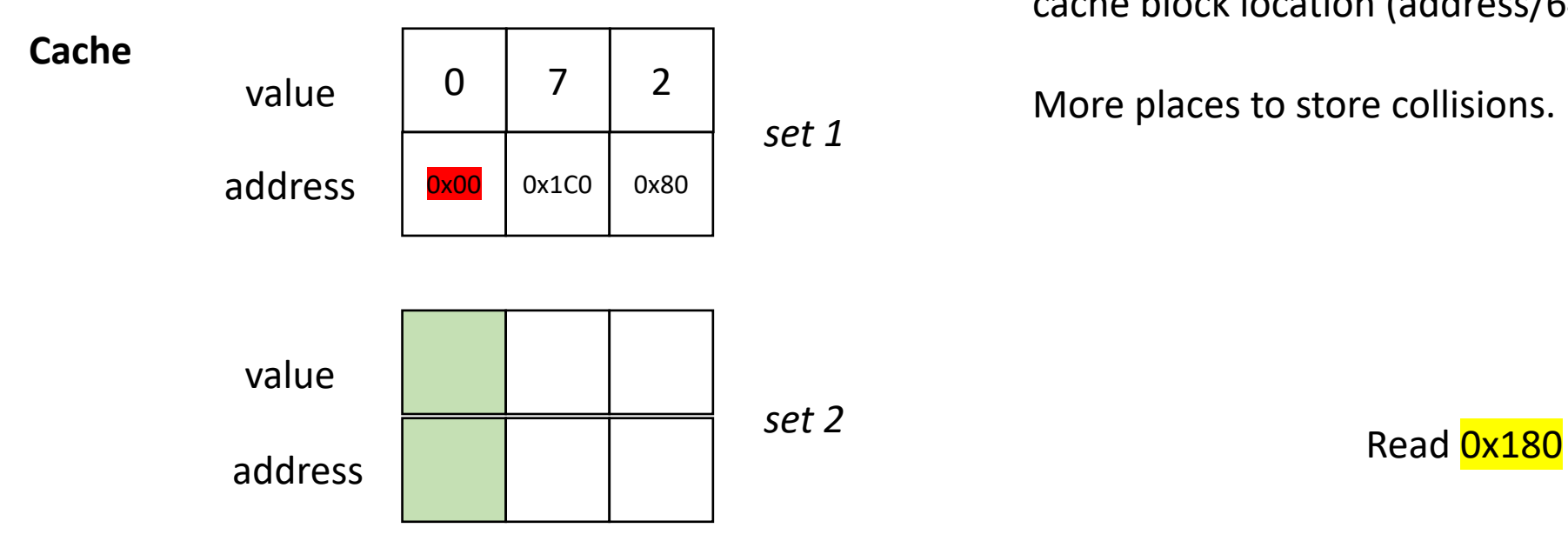

**N-way Associative**: every memory location can go N places in the cache.

cache block location (address/64) % (cache size / N)

More places to store collisions.

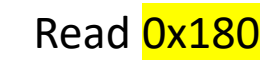

#### example 2-way associative

#### **Memory**

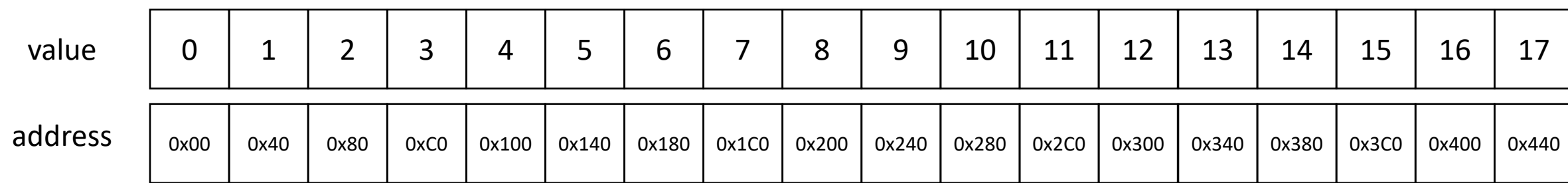

#### Cache coherence

• Notes from previous lecture

#### On to the lecture!

#### Lecture Schedule

- False Sharing
- Instruction Level parallelism
- Loop unrolling

#### Lecture Schedule

- **False Sharing**
- Instruction Level parallelism
- Loop unrolling

• A function that increments a memory location ITERATION times

```
void repeat_increment(volatile int *a) { 
   for (int i = 0; i < ITERATIONS; i++) {
      int tmp = *a;
      tmp +=1;
      *a = \text{tmp};} 
}
```
• A function that increments a memory location ITERATION times

*guarantees that memory accesses are not optimized!*

```
void repeat_increment(volatile int *a) { 
   for (int i = 0; i < ITERATIONS; i++) {
      int tmp = *a;
      tmp +=1;
      *a = \text{tmp};} 
}
```
- A function that increments a memory location ITERATION times
- Do this for 8 elements:
	- Allocate a contiguous array

- A function that increments a memory location ITERATION times
- Do this for 8 elements:
	- Allocate a contiguous array
- Loop through the 8 elements and increment each one:

```
for (int i = 0; i < NUM_ELEMENTS; i++) {
   repeat_increment(a+i); 
}
```
• We can also do each array element in parallel!

```
for (int i = 0; i < NUM_ELEMENTS; i++) {
   repeat increment(a+i);
}
```

```
for (int i = 0; i < NUM ELEMENTS; i++) {
   thread(repeat increment, a+i);
}
```
*Don't worry, we will go over C++ thread in more detail on Thursday*

• Run example

# What's going on?

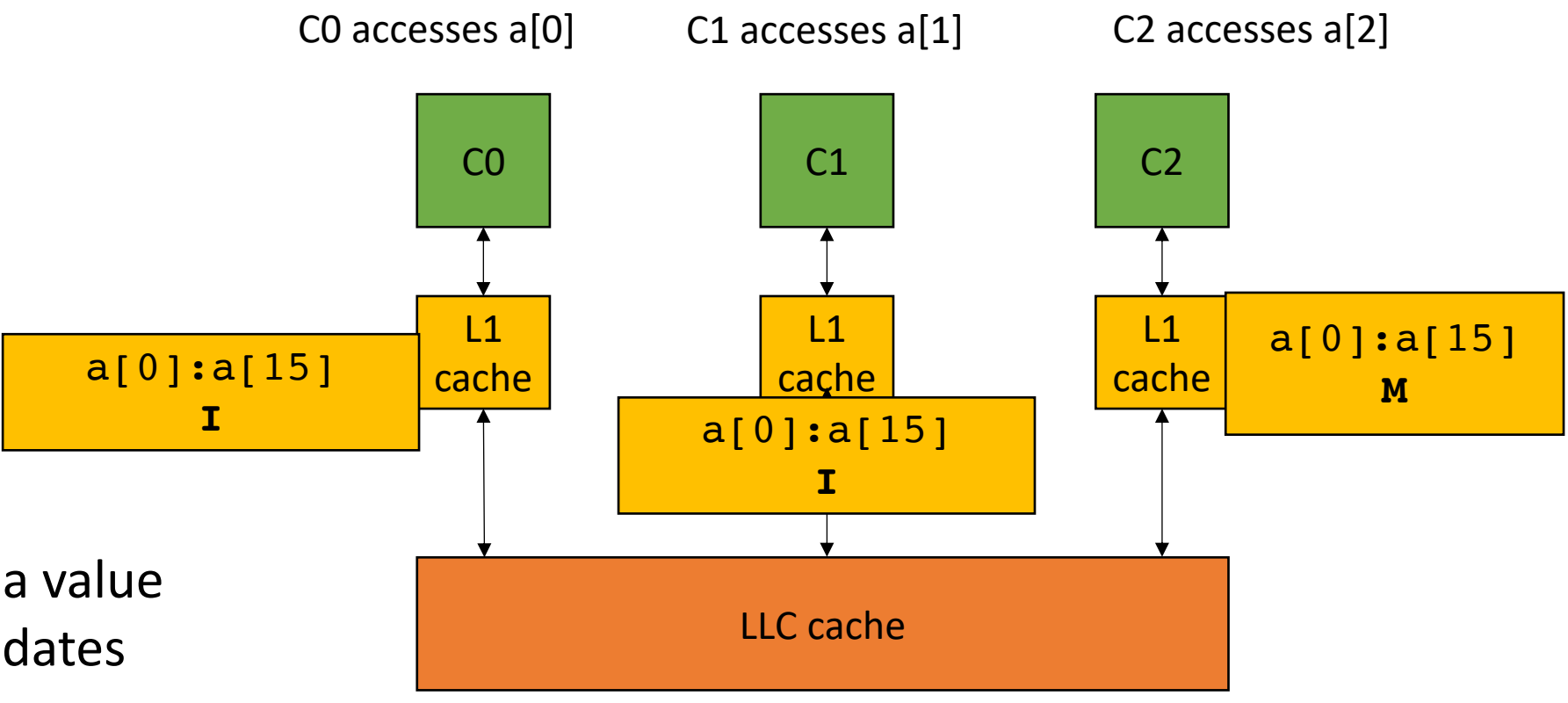

when one core modifies a value in the cache line, it invalidates everyone else's cache line.

This is called *False Sharing*

#### Fix?

Fix?

#### • **One way to fix:**

- **Padding**: give each element its own cache line:
- Recall cache line is size 16 ints, so we will use 16x more memory

```
int a[NUM_ELEMENTS * 16];
```

```
for (int i = 0; i < NUM ELEMENTS; i++) {
  thread(repeat_increment, a+(i*16)); 
}
```
# What's going on?

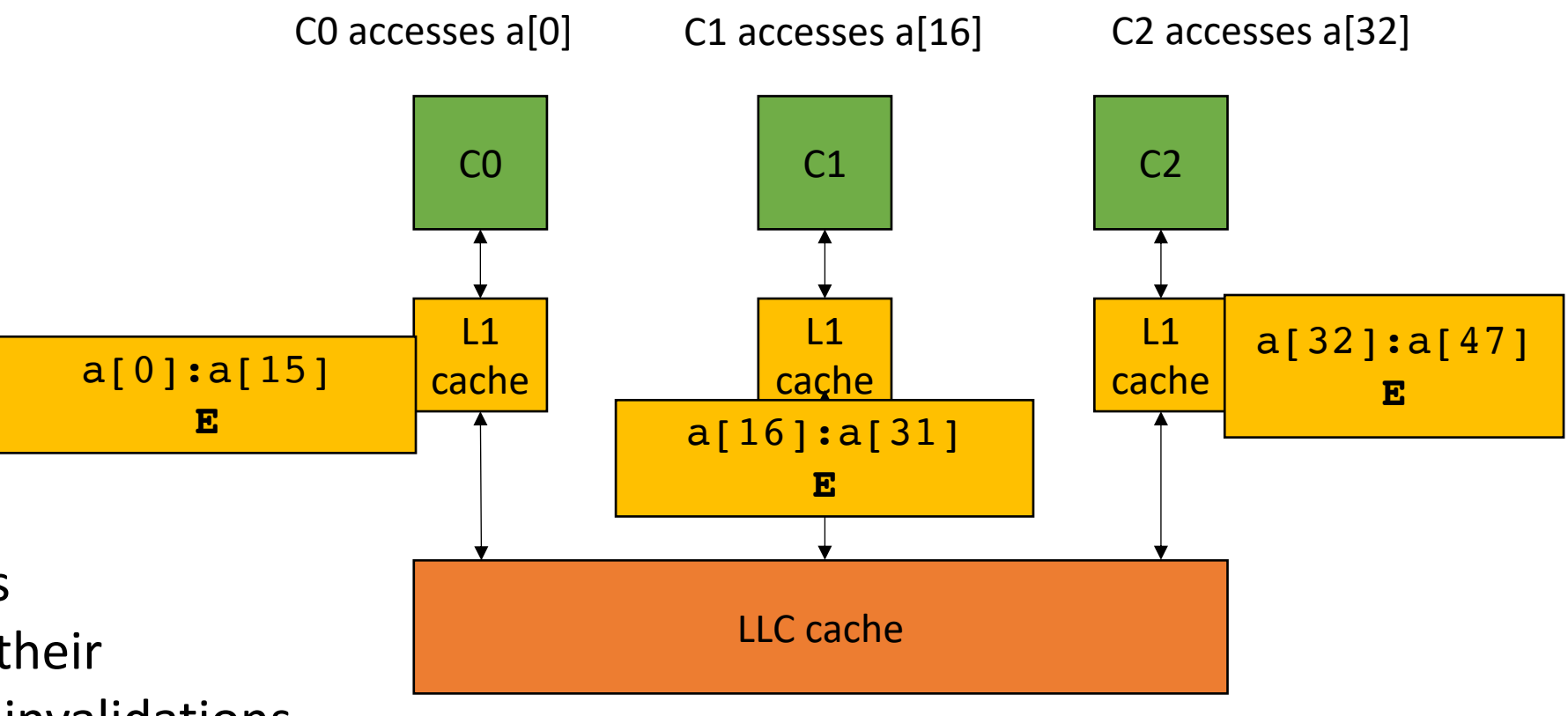

With padding, all threads have exclusive access to their lines! No need to trigger invalidations or write-back each operation

# False sharing at Netflix

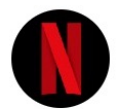

Netflix Technology Blog Nov 9, 2022  $\cdot$  10 min read  $\cdot$   $\bullet$  Listen

#### Seeing through hardware counters: a journey to threefold performance increase

 $\mathcal{S} \oplus \mathbb{R}$  of  $\mathbb{R}$ 

By Vadim Filanovsky and Harshad Sane

https://netflixtechblog.com/seeing-through-hardware-counters-a-journey-to-threefold-performance-increase-2721924a2822

#### Lecture Schedule

- False Sharing
- **Instruction Level parallelism**
- Loop unrolling

- Parallelism from a single stream of instructions.
	- Output of program must match exactly a sequential execution!
- Widely applicable:
	- most mainstream programming languages are sequential
	- most deployed hardware has components to execute ILP
- Done by a combination of programmer, compiler, and hardware

• What type of instructions can be done in parallel?

• What type of instructions can be done in parallel?

*two instructions can be executed in parallel if they are independent*

• What type of instructions can be done in parallel?

*two instructions can be executed in parallel if they are independent*

 $x = z + w$ ;  $a = b + c$ ;

*Two instructions are independent if the operand registers are disjoint from the result registers* 

*(assume all letter variables are registers)*

• What type of instructions can be done in parallel?

*two instructions can be executed in parallel if they are independent*

 $x = z + w$ ;  $a = b + c$ ;

*Two instructions are independent if the operand registers are disjoint from the result registers* 

*(assume all letter variables are registers)*

*instructions that are not independent cannot be executed in parallel*

> $\mathbf{x} = \mathbf{z} + \mathbf{w}$ ;  $a = b + \mathbf{x}$ ;
#### Instruction-level Parallelism (ILP)

• What type of instructions can be done in parallel?

*two instructions can be executed in parallel if they are independent*

 $x = z + w$ ;  $a = b + c$ ;

*Two instructions are independent if the operand registers are disjoint from the result registers* 

*(assume all letter variables are registers)*

*instructions that are not independent cannot be executed in parallel*

> $\mathbf{x} = \mathbf{z} + \mathbf{w}$ ;  $a = b + \mathbf{x}$ ;

*Many times, dependencies can be easily tracked in the compiler:*

- Pipeline parallelism
- Abstract mental model:
	- N-stage pipeline
	- N instructions can be in-flight
	- Dependencies stall pipeline

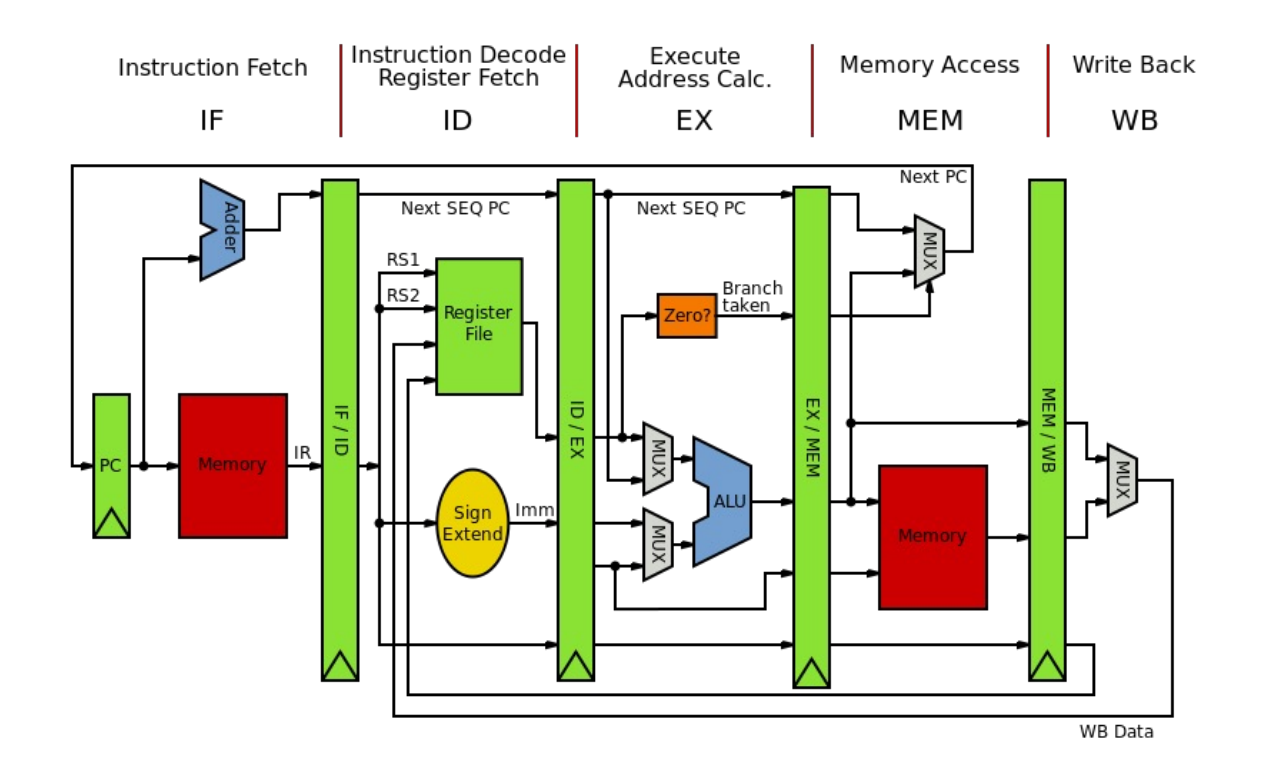

MIPS pipeline image from: https://commons.wikimedia.org/wiki/Pipeline (computer hardware)

- Pipeline parallelism
- Abstract mental model for compiler:
	- N-stage pipeline
	- N instructions can be in-flight
	- Dependencies stall pipeline

instr1; instr2; instr3;

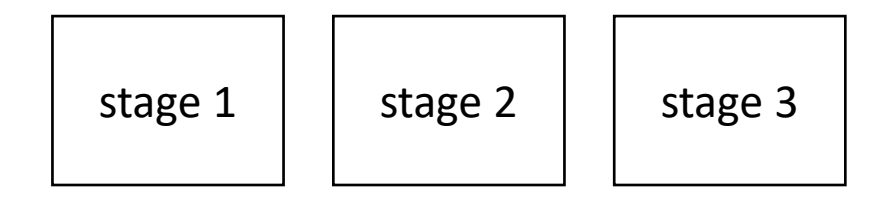

- Pipeline parallelism
- Abstract mental model for compiler:
	- N-stage pipeline
	- N instructions can be in-flight
	- Dependencies stall pipeline

stage  $1 \mid$  stage  $2 \mid$  stage 3

instr1;

```
instr2;
instr3;
```
- Pipeline parallelism
- Abstract mental model for compiler:
	- N-stage pipeline
	- N instructions can be in-flight
	- Dependencies stall pipeline

stage  $1 \mid$  stage  $2 \mid$  stage 3 instr2; instr1;

instr3;

- Pipeline parallelism
- Abstract mental model for compiler:
	- N-stage pipeline
	- N instructions can be in-flight
	- Dependencies stall pipeline

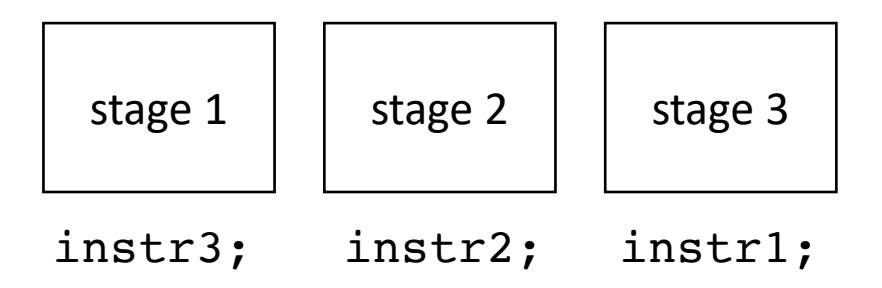

- Pipeline parallelism
- Abstract mental model for compiler:
	- N-stage pipeline
	- N instructions can be in-flight
	- Dependencies stall pipeline

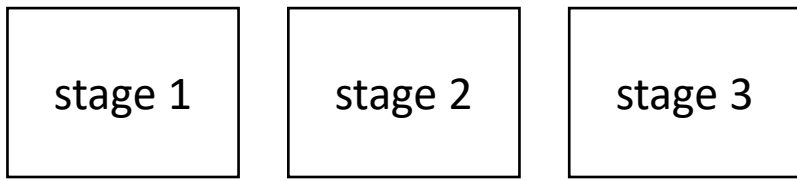

6 cycles for 3 independent instructions

Converges to 1 instruction per cycle

- Pipeline parallelism
- Abstract mental model for compiler:
	- N-stage pipeline
	- N instructions can be in-flight
	- Dependencies stall pipeline

instr1; instr2; instr3;

*What if the instructions depend on each other?*

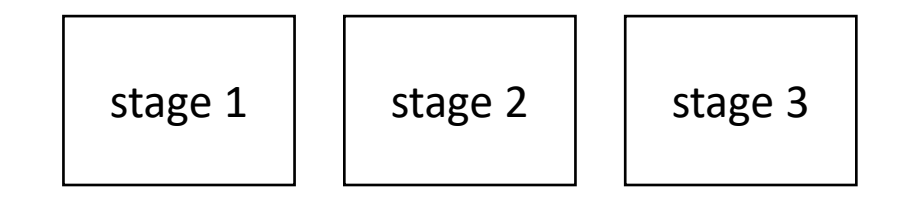

- Pipeline parallelism
- Abstract mental model for compiler:
	- N-stage pipeline
	- N instructions can be in-flight
	- Dependencies stall pipeline

stage  $1 \mid$  stage  $2 \mid$  stage 3

instr1;

*What if the instructions depend on each other?*

instr2; instr3;

- Pipeline parallelism
- Abstract mental model for compiler:
	- N-stage pipeline
	- N instructions can be in-flight
	- Dependencies stall pipeline

stage  $1 \mid$  stage  $2 \mid$  stage 3

instr1;

instr2; instr3;

*What if the instructions depend on each other?*

- Pipeline parallelism
- Abstract mental model for compiler:
	- N-stage pipeline
	- N instructions can be in-flight
	- Dependencies stall pipeline

stage  $1 \mid$  stage  $2 \mid$  stage 3 instr1;

*What if the instructions depend on each other?*

instr3;

instr2;

- Pipeline parallelism
- Abstract mental model for compiler:
	- N-stage pipeline
	- N instructions can be in-flight
	- Dependencies stall pipeline

stage  $1 \mid$  stage  $2 \mid$  stage 3

*What if the instructions depend on each other?*

instr2;

instr3;

- Pipeline parallelism
- Abstract mental model for compiler:
	- N-stage pipeline
	- N instructions can be in-flight
	- Dependencies stall pipeline

*What if the instructions depend on each other?*

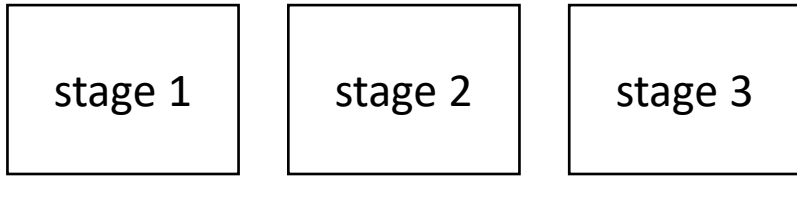

instr2;

instr3;

- Pipeline parallelism
- Abstract mental model for compiler:
	- N-stage pipeline
	- N instructions can be in-flight
	- Dependencies stall pipeline

stage  $1 \mid$  stage  $2 \mid$  stage 3

instr2;

instr3;

and so on...

*What if the instructions depend on each other?*

- Pipeline parallelism
- Abstract mental model for compiler:
	- N-stage pipeline
	- N instructions can be in-flight
	- Dependencies stall pipeline

*What if the instructions depend on each other?*

9 cycles for 3 instructions

converges to 3 cycles per instruction

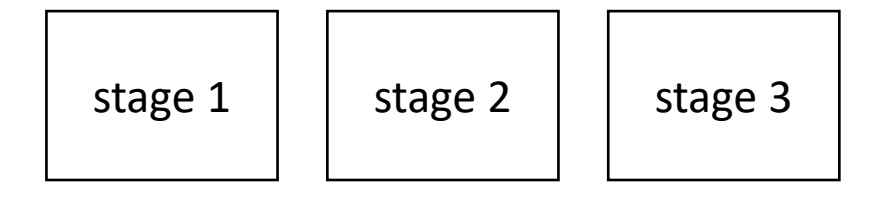

- Pipeline parallelism
- Abstract mental model for compiler:
	- N-stage pipeline
	- N instructions can be in-flight
	- Dependencies stall pipeline

instr1; instrX0; instrX1; instr2; instrX2; instrX3; instr3;

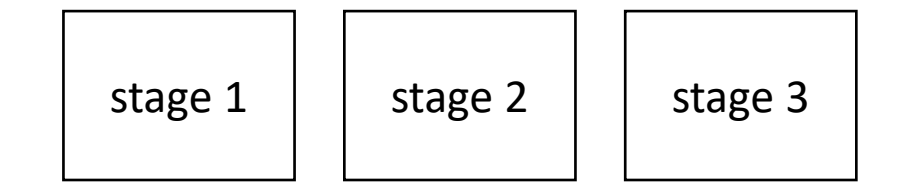

- Pipeline parallelism
- Abstract mental model for compiler:
	- N-stage pipeline
	- N instructions can be in-flight
	- Dependencies stall pipeline

instrX0; instrX1; instr2; instrX2; instrX3; instr3;

*If there are non-dependent instructions from other places in the program that we can interleave then we can get back performance!*

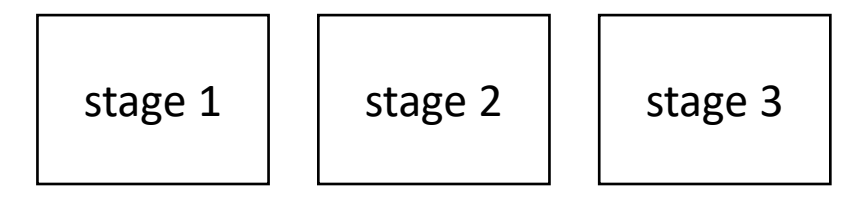

instr1;

- Pipeline parallelism
- Abstract mental model for compiler:
	- N-stage pipeline
	- N instructions can be in-flight
	- Dependencies stall pipeline

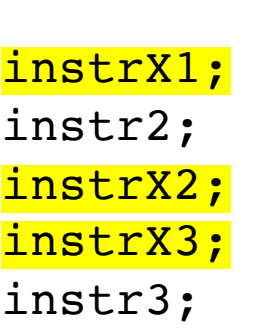

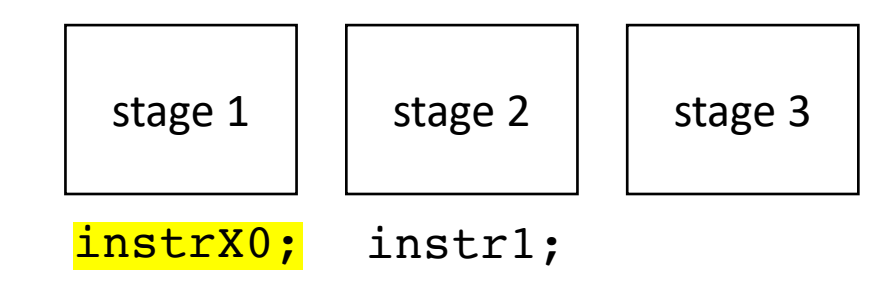

- Pipeline parallelism
- Abstract mental model for compiler:
	- N-stage pipeline
	- N instructions can be in-flight
	- Dependencies stall pipeline

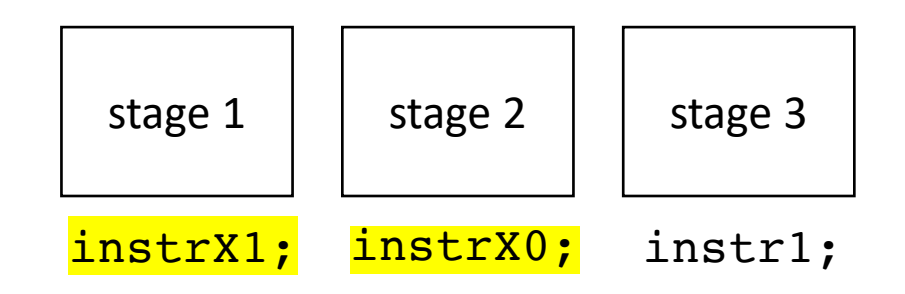

instr2; instrX2; instrX3; instr3;

- Pipeline parallelism
- Abstract mental model for compiler:
	- N-stage pipeline
	- N instructions can be in-flight
	- Dependencies stall pipeline

instrX2; instrX3; instr3;

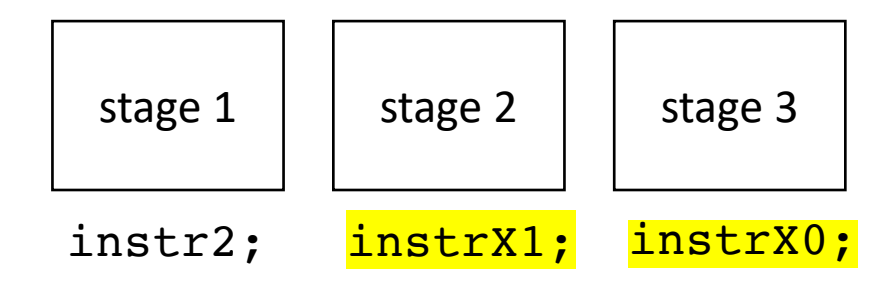

- Pipeline parallelism
- Abstract mental model for compiler:
	- N-stage pipeline
	- N instructions can be in-flight
	- Dependencies stall pipeline

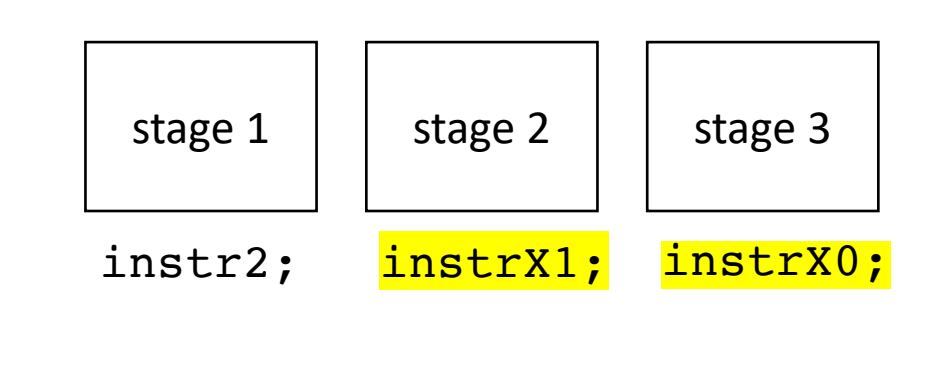

instrX2; instrX3; instr3; and so on... We converge to 1 cycle per instruction again!

- Executing multiple instructions at once:
- Very Long Instruction Word (VLIW) architecture
	- Multiple instructions are combined into one by the compiler
- Superscalar architecture:
	- Several sequential operations are issued in parallel

- Executing multiple instructions at once:
- Superscalar architecture:
	- Several sequential operations are issued in parallel
	- hardware detects dependencies

*issue-width is maximum number of instructions that can be issued in parallel*

instr0; instr1; instr2;

- Executing multiple instructions at once:
- Superscalar architecture:
	- Several sequential operations are issued in parallel
	- hardware detects dependencies

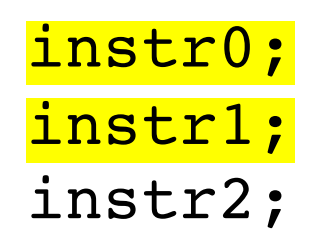

*issue-width is maximum number of instructions that can be issued in parallel*

if instr0 and instr1 are independent, they will be issued in parallel

#### It's even more complicated

- Out-of-order execution delays dependent instructions
	- Reorder buffers (RoB) track dependencies
	- Load-Store Queues (LSQ) hold outstanding memory requests

#### What does this look like in the real world?

- Intel Haswell (2013):
	- Issue width of 4
	- 14-19 stage pipeline
	- OoO execution
- Intel Nehalem (2008)
	- 20-24 stage pipeline
	- Issue width of 2-4
	- OoO execution
- ARM
	- V7 has 3 stage pipeline; Cortex V8 has 13
	- Cortex V8 has issue width of 2
	- OoO execution

• RISC-V

- Ariane and Rocket are In-Order
- 3-6 stage pipelines
- some super scaler implementations (BOOM)

#### What does this mean for us?

- We should have an abstract and parametrized performance model for instruction scheduling (the order of instructions)
- Try not to place dependent instructions in sequence
- Many times the compiler will help us here, but sometimes it cannot!

#### Three techniques to optimize for ILP

- Independent for loops (loop unrolling)
- Reduction for loops (loop unrolling)
- Priority topological ordering

#### What is loop unrolling?

can we unroll this loop?

```
for (int i = 0; < 12; i++) {
 a[i] = b[i] + c[i];}
```
• for loops with independent chains of computation

```
for (int i = 0; i < SIZE; i++) {
    SEQ(i);
}
```

```
where: SEQ(i) = instr1;instr2;
                           ...
                          a[i] = instrN;
loops only write to memory 
addressed by the loop variable
```
and let instr(N) depends on instr(N-1)

• Simple loop unrolling:

```
for (int i = 0; i < SIZE; \frac{i+2}{2}) {
     SEQ(i);
     SEQ(\frac{i+1}{i});
}
```
*Saves one addition and one comparison per loop, but doesn't help with ILP*

• Simple loop unrolling:

```
for (int i = 0; i < SIZE; i+=2) {
    SEQ(i);SEQ(i+1);}
```
Let green highlights indicate instructions from iteration i.

Let blue highlights indicate instructions from iteration  $i + 1$ .

• Simple loop unrolling:

```
for (int i = 0; i < SIZE; i+=2) {
    SEQ(i);
    SEQ(i+1);}
```
Let  $SEQ(i, j)$  be the jth instruction of  $SEQ(i)$ .

Let each instruction chain have N instructions

• Simple loop unrolling:

Let  $SEQ(i, j)$  be the jth instruction of  $SEQ(i)$ .

Let each instruction chain have N instructions

```
for (int i = 0; i < SIZE; i+=2) {
    SEQ(i,1);SEQ(i,2);...
    SEQ(i,N); // end iteration for i
    SEQ(i+1,1);SEQ(i+1,2);\bullet\quad \bullet\quad \bulletSED(i+1, N); // end iteration for i + 1
}
```
• Simple loop unrolling:

```
for (int i = 0; i < SIZE; i+=2) {
    SEQ(i,1);SEQ(i+1,1);SEQ(i,2);SEQ(i+1,2);...
    SEQ(i,N);SEQ(i+1, N);}
```
They can be interleaved

• Simple loop unrolling:

```
for (int i = 0; i < SIZE; i+=2) {
    SEQ(i,1);SEQ(i+1,1);SEQ(i,2);SEQ(i+1, 2);...
    SEQ(i,N);SEQ(i+1, N);}
```
They can be interleaved

two instructions can be pipelined, or executed on a superscalar processor
# Using Loop Unrolling to Exploit ILP

- This is what you are doing in part 1 of homework 1
- You are playing the role of a compiler unrolling loops
- Your "compiler" is written in Python. You print out C++ code
- You the code is parameterized by dependency chain and by unroll factor

# Thank you!

- Remember to do the quiz today!
- Get started on homework
	- Setting up docker
	- part 1
- We will discuss ILP for reduction loops (part 2) and C++ parallelism (part 3) in the next two lectures

#### Extra slides

#### How about a more complicated program?

Quadratic formula

$$
x = \frac{-b \pm \sqrt{b^2 - 4ac}}{2a}
$$

$$
x = (-b - sqrt(b*b - 4 * a * c)) / (2*a)
$$

#### *Now we build a "data dependency graph" (DDG)*

$$
r0 = neg(b);
$$
  
\n $r1 = b * b;$   
\n $r2 = 4 * a;$   
\n $r3 = r2 * c;$   
\n $r4 = r1 - r3;$   
\n $r5 = sqrt(r4);$   
\n $r6 = r0 - r5;$   
\n $r7 = 2 * a;$   
\n $r8 = r6 / r7;$   
\n $x = r8;$ 

```
r0 = neg(b);
r1 = b * b;r2 = 4 * a;r3 = r2 * c;r4 = r1 - r3;r5 = sqrt(r4);r6 = r0 - r5;r7 = 2 * a;r8 = r6 / r7;x = r8;
```

```
r0 = neg(b);
r1 = b * b;r2 = 4 * a;r3 = r2 * c;r4 = r1 - r3;r5 = sqrt(r4);r6 = r0 - r5;r7 = 2 * a;r8 = r6 / r7;x = r8;
```
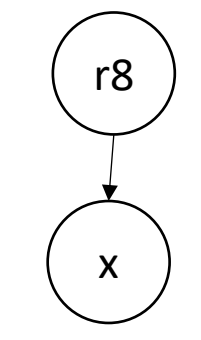

```
r0 = neg(b);
r1 = b * b;r2 = 4 * a;r3 = r2 * c;r4 = r1 - r3;r5 = sqrt(r4);r6 = r0 - r5;r7 = 2 * a;r8 = r6 / r7;x = r8;
```
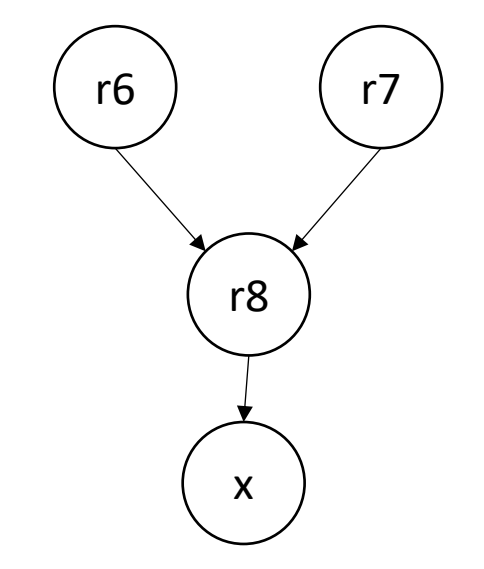

```
r0 = neg(b);
r1 = b * b;r2 = 4 * a;r3 = r2 * c;r4 = r1 - r3;r5 = sqrt(r4);r6 = r0 - r5;r7 = 2 * a;r8 = r6 / r7;
x = r8;
```
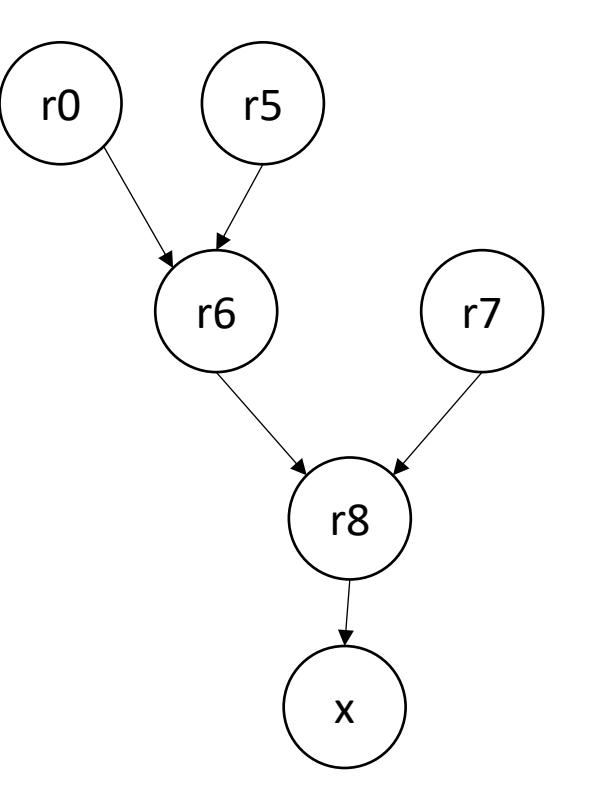

$$
r0 = neg(b);
$$
  
\n $r1 = b * b;$   
\n $r2 = 4 * a;$   
\n $r3 = r2 * c;$   
\n $r4 = r1 - r3;$   
\n $r5 = sqrt(r4);$   
\n $r6 = r0 - r5;$   
\n $r7 = 2 * a;$   
\n $r8 = r6;$   
\n $r8 = r8;$ 

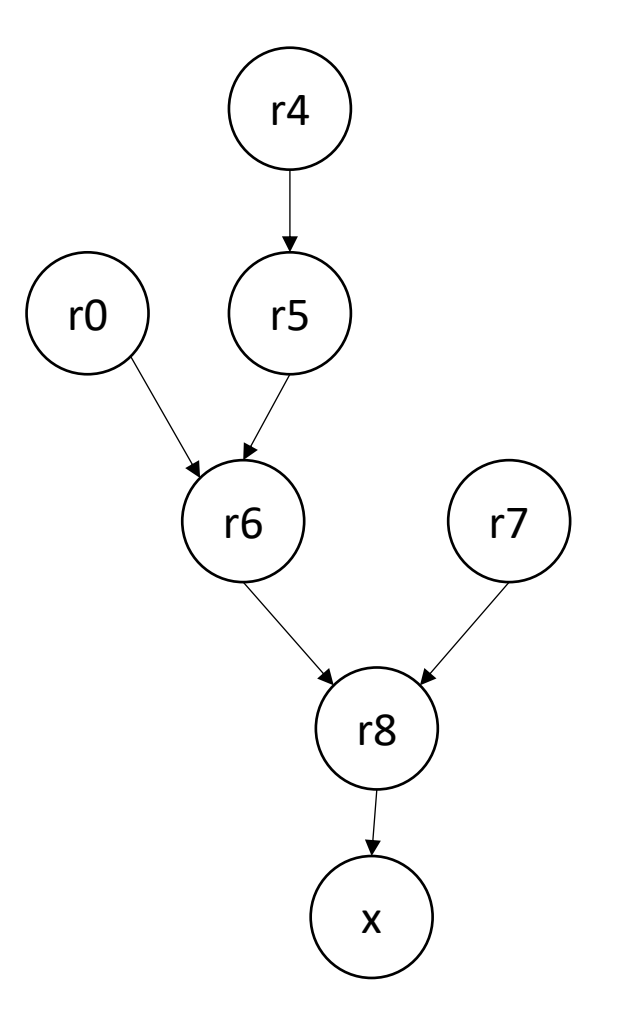

$$
r0 = neg(b);
$$
  
\n $r1 = b * b;$   
\n $r2 = 4 * a;$   
\n $r3 = r2 * c;$   
\n $r4 = r1 - r3;$   
\n $r5 = sqrt(r4);$   
\n $r6 = r0 - r5;$   
\n $r7 = 2 * a;$   
\n $r8 = r6;$   
\n $r8 = r8;$ 

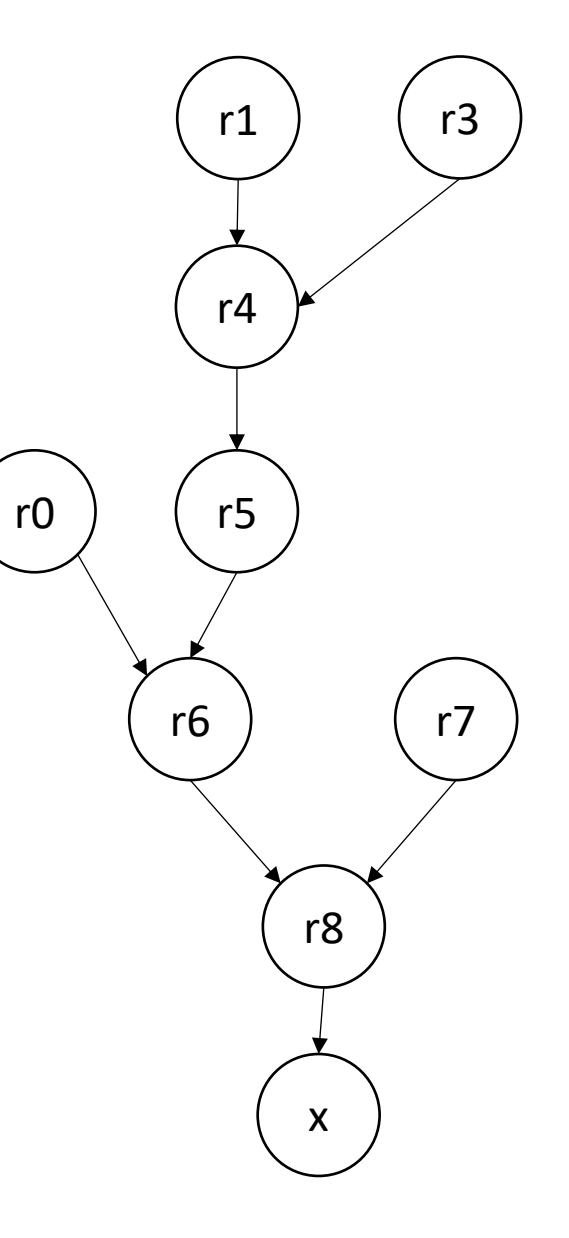

$$
r0 = neg(b);
$$
  
\n $r1 = b * b;$   
\n $r2 = 4 * a;$   
\n $r3 = r2 * c;$   
\n $r4 = r1 - r3;$   
\n $r5 = sqrt(r4);$   
\n $r6 = r0 - r5;$   
\n $r7 = 2 * a;$   
\n $r8 = r6;$   
\n $r8 = r8;$ 

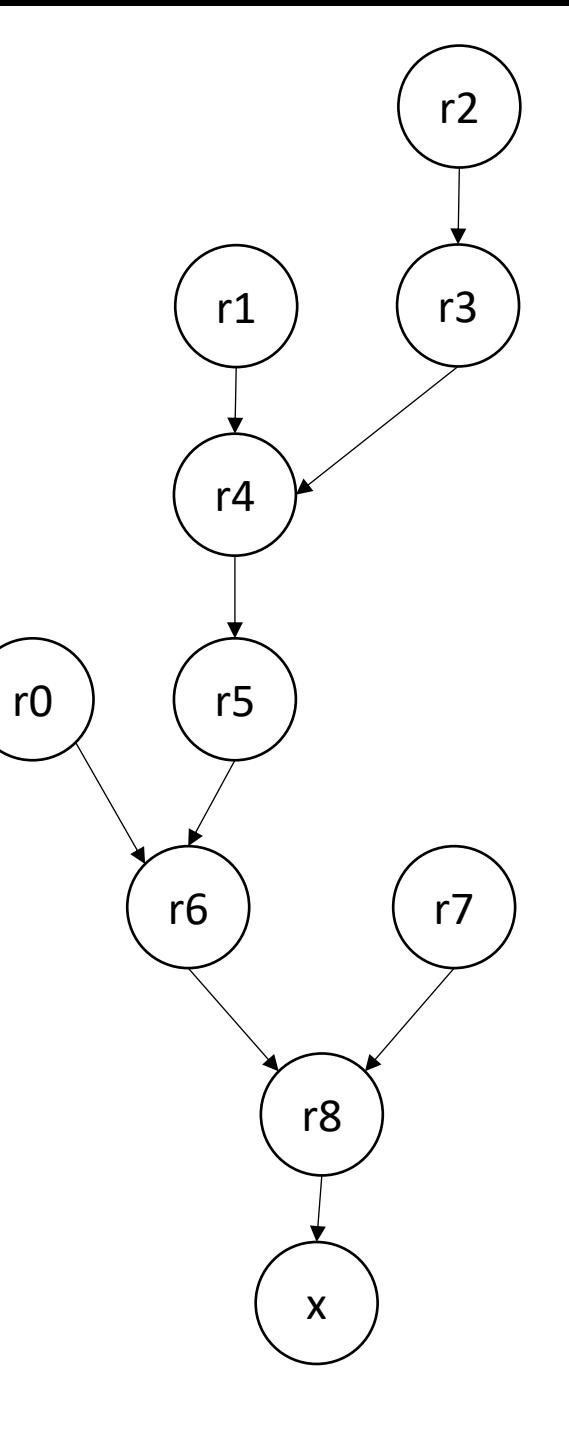

First, consider optimizing for superscalar

 $r0 = neg(b)$ ;  $r1 = b * b;$  $r2 = 4 * a;$  $r3 = r2 * c;$  $r4 = r1 - r3;$  $r5 = sqrt(r4)$ ;  $r6 = r0 - r5;$  $r7 = 2 * a;$  $r8 = r6 / r7;$  $x = r8;$   $x = r8;$ 

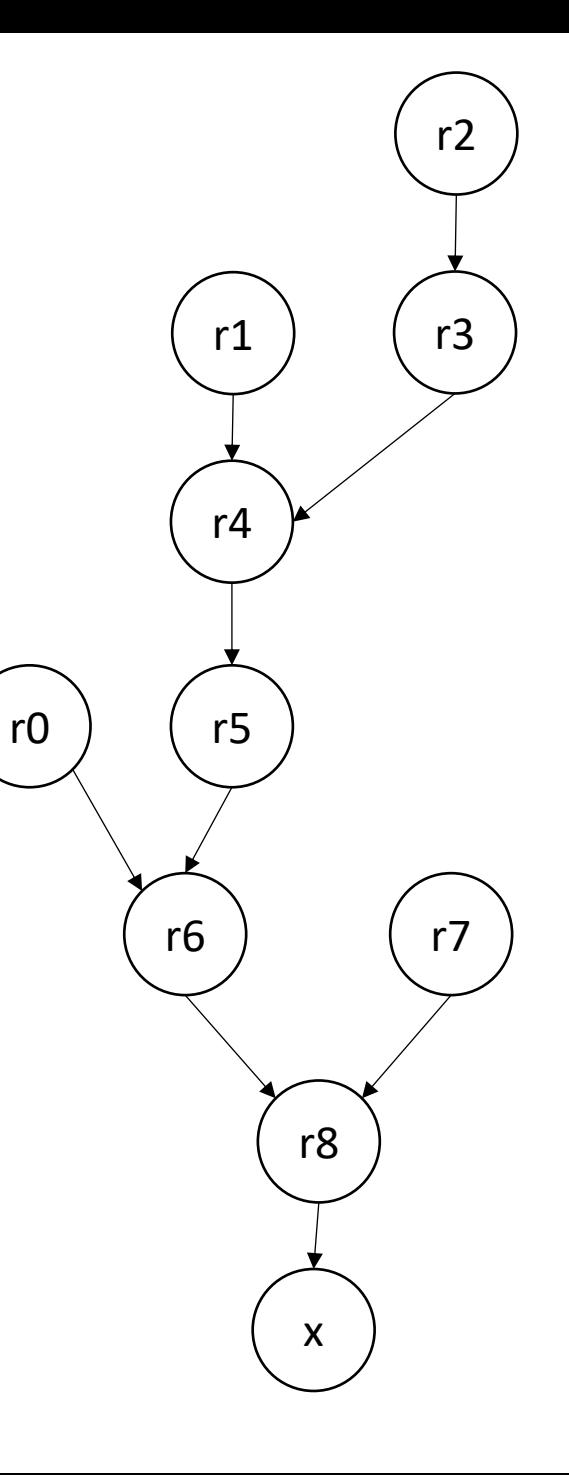

Label nodes with the maximum distance to a source

0

 $r0 = neg(b)$ ;  $r1 = b * b;$  $r2 = 4 * a;$  $r3 = r2 * c;$  $r4 = r1 - r3;$  $r5 = sqrt(r4)$ ;  $r6 = r0 - r5;$  $r7 = 2 * a;$  $r8 = r6 / r7;$  $x = r8;$   $x = r8;$ 

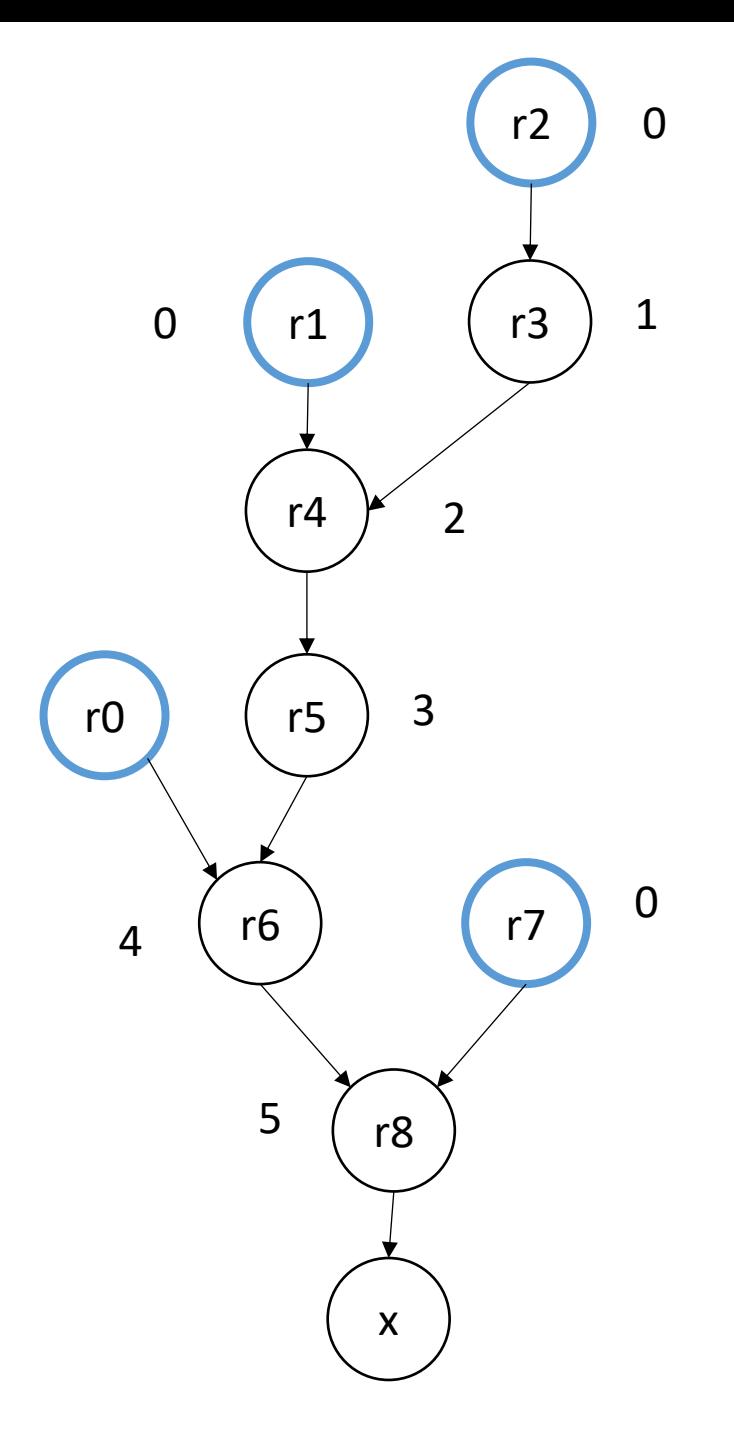

 $r0 = neg(b)$ ;

 $r1 = b * b;$ 

 $r2 = 4 * a;$ 

 $r3 = r2 * c;$ 

 $r4 = r1 - r3;$ 

 $r6 = r0 - r5;$ 

 $r8 = r6 / r7;$ 

 $r7 = 2 * a;$ 

 $r5 = sqrt(r4)$ ;

Label nodes with the maximum distance to a source

0

Break ties in topological order using this number

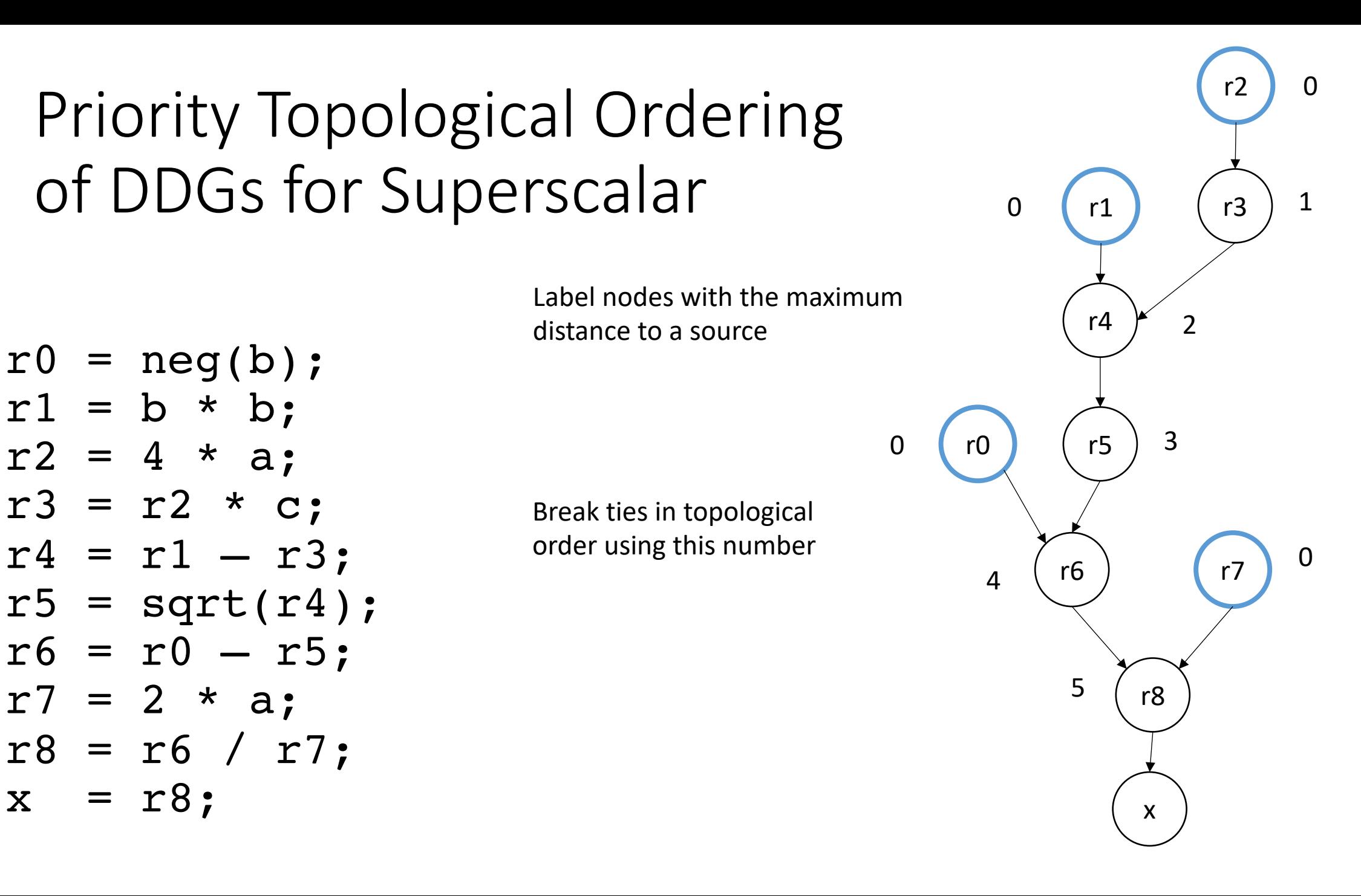

Label nodes with the maximum distance to a source

0

Break ties in topological order using this number

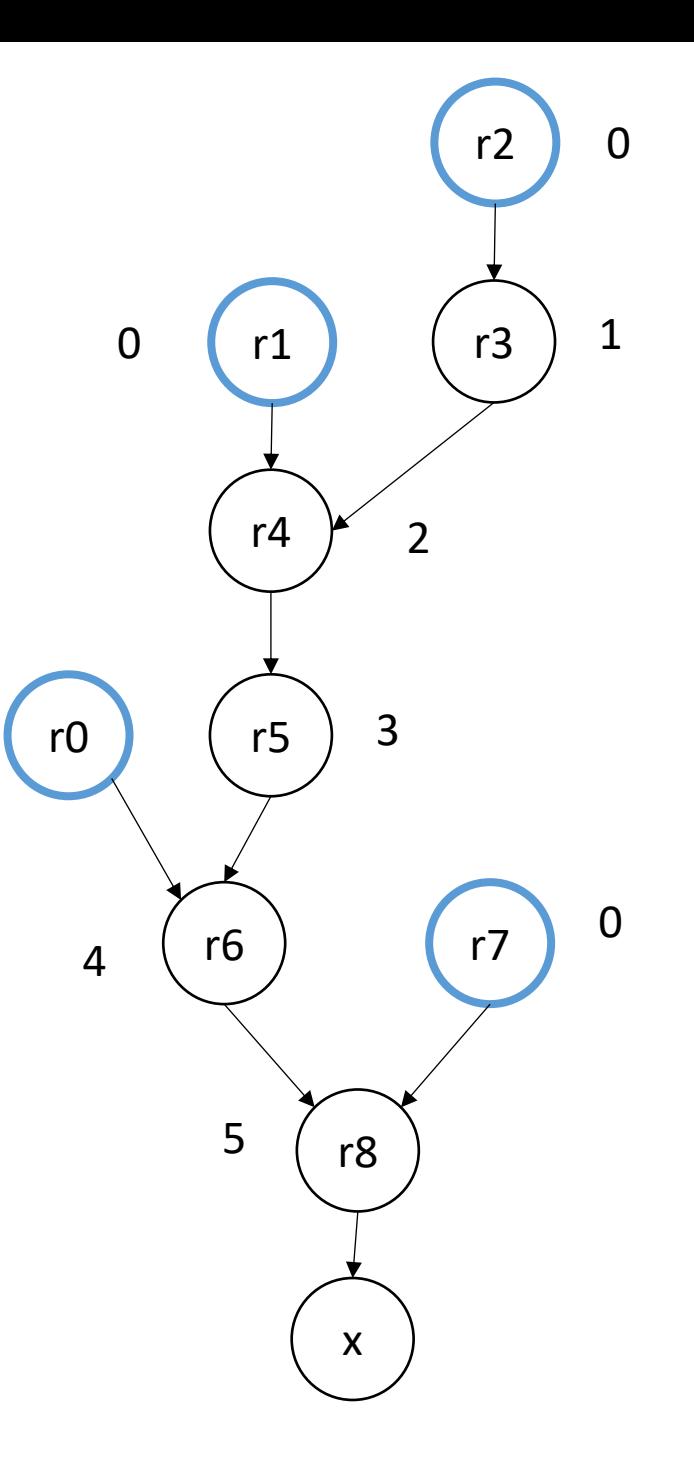

 $r0 = neg(b)$ ;  $r1 = b * b;$  $r2 = 4 * a;$  $r3 = r2 * c;$  $r4 = r1 - r3;$  $r5 = sqrt(r4)$ ;  $r6 = r0 - r5;$  $r7 = 2 * a;$  $r8 = r6 / r7;$  $x = r8;$   $x = r8;$ 

 $r0 = neg(b)$ ;  $r1 = b * b;$  $r2 = 4 * a;$  $r7 = 2 * a;$  $r3 = r2 * c;$  $r4 = r1 - r3;$  $r5 = sqrt(r4)$ ;  $r6 = r0 - r5;$ r8 = r6 / r7;  $x = r8;$   $x = r8;$ 

superscalar should move independent instructions as high as possible. What about pipelining?

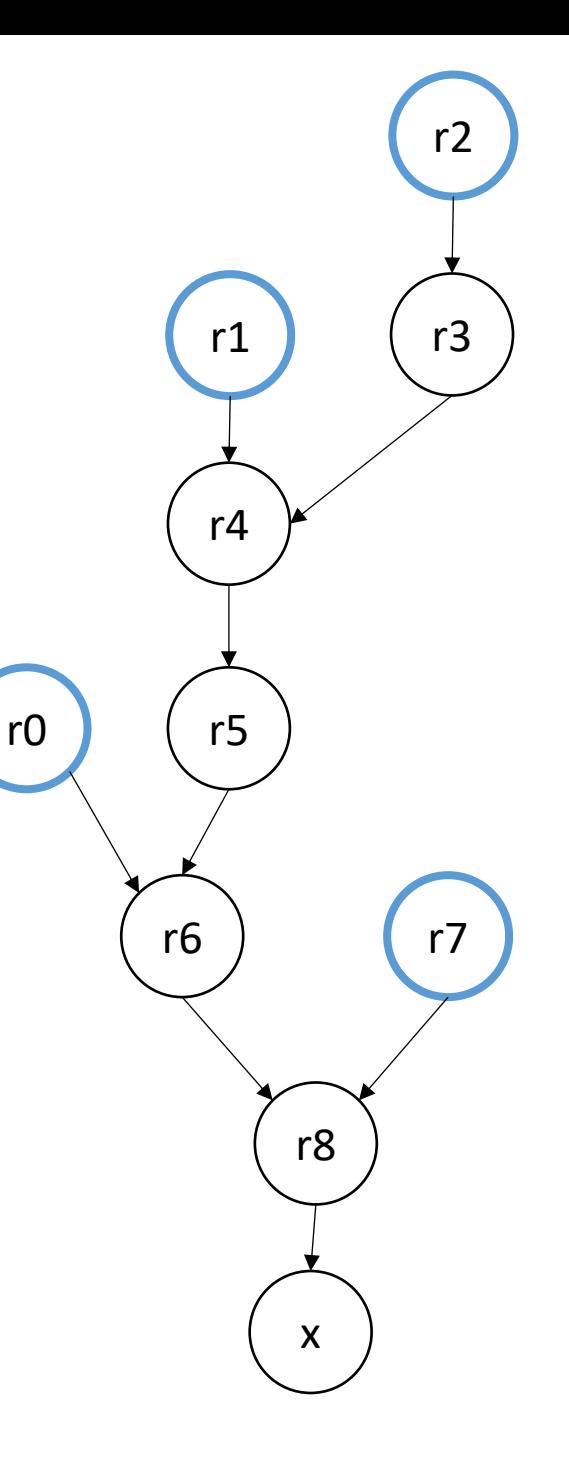

 $r0 = neg(b);$  $r1 = b * b;$  $r2 = 4 * a;$  $r3 = r2 * c;$  $r4 = r1 - r3;$  $r5 = sqrt(r4)$ ;  $r6 = r0 - r5;$  $r7 = 2 * a;$ r8 = r6 / r7;  $x = r8;$  to the level  $\left(x\right)$ 

superscalar should move intendent instructions as high as possible. What about pipelining?

3

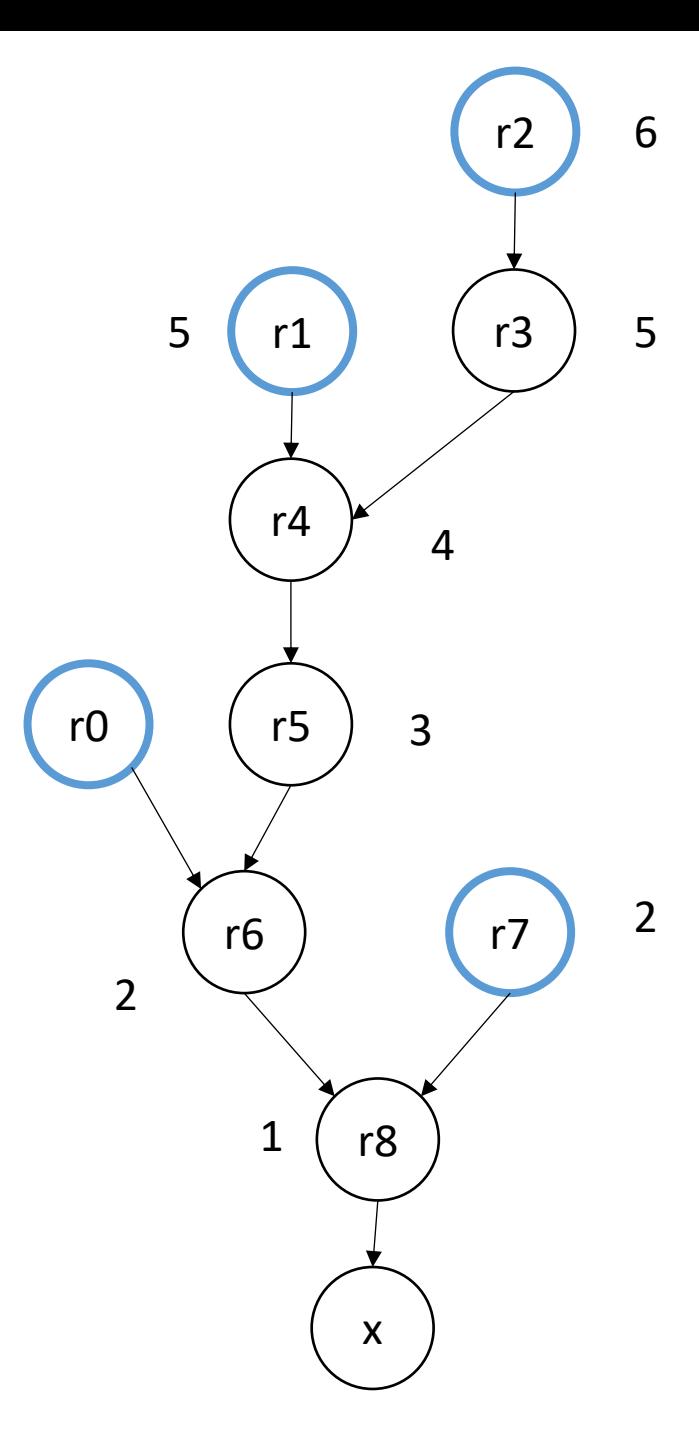

 $r0 = neg(b);$  $= b * b;$  $r2 = 4 * a;$  $r3 = r2 * c;$  $r4 = r1 - r3;$  $r5 = sqrt(r4)$ ;  $r6 = r0 - r5;$  $r7 = 2 * a;$ r8 = r6 / r7;  $x = r8;$  to the level  $\left(x\right)$ 

superscalar should move intendent instructions as high as possible. What about pipelining?

3

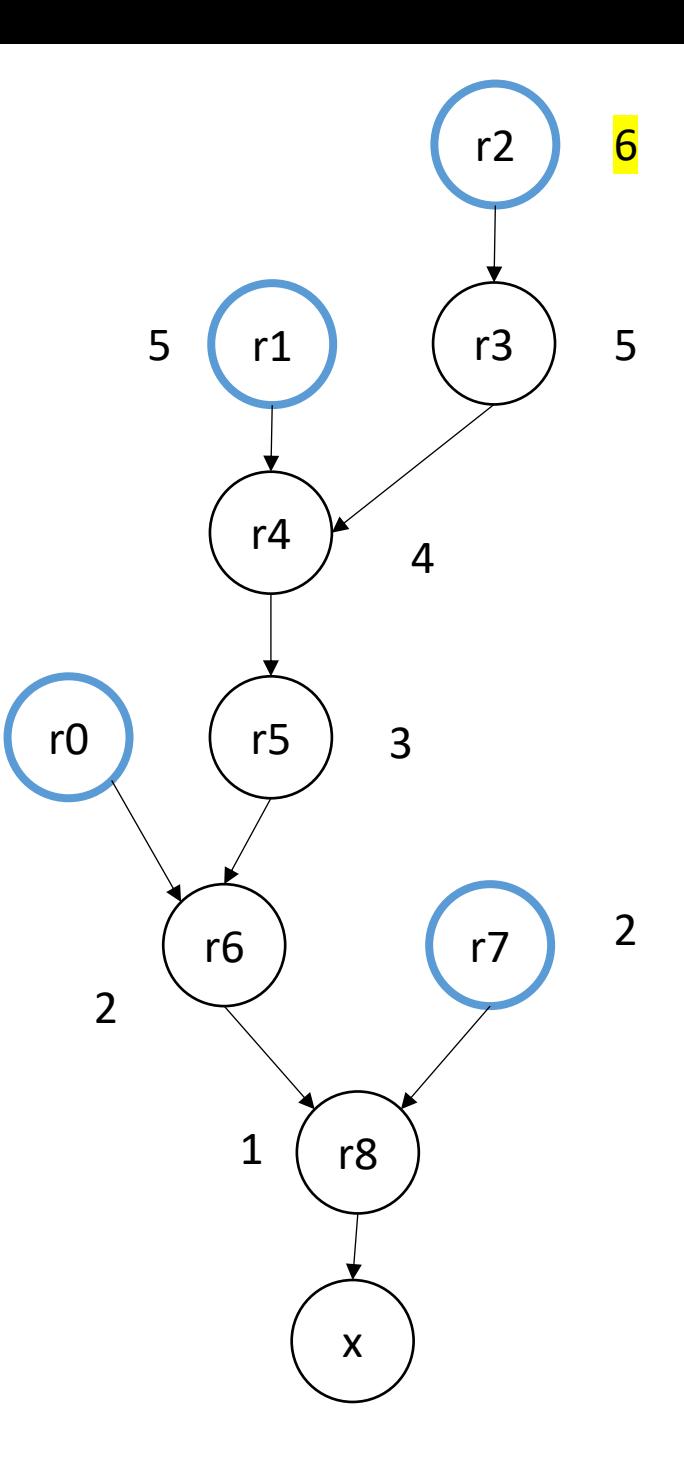

a: 4 \* a  $r0 = neg(b)$ ;  $r1 = b * b;$  $r3 = r2 * c;$  $r4 = r1 - r3;$  $r5 = sqrt(r4)$ ;  $r6 = r0 - r5;$  $r7 = 2 * a;$ r8 = r6 / r7;  $x = r8;$  to the level  $\left(x\right)$ 

superscalar should move intendent instructions as high as possible. What about pipelining?

3

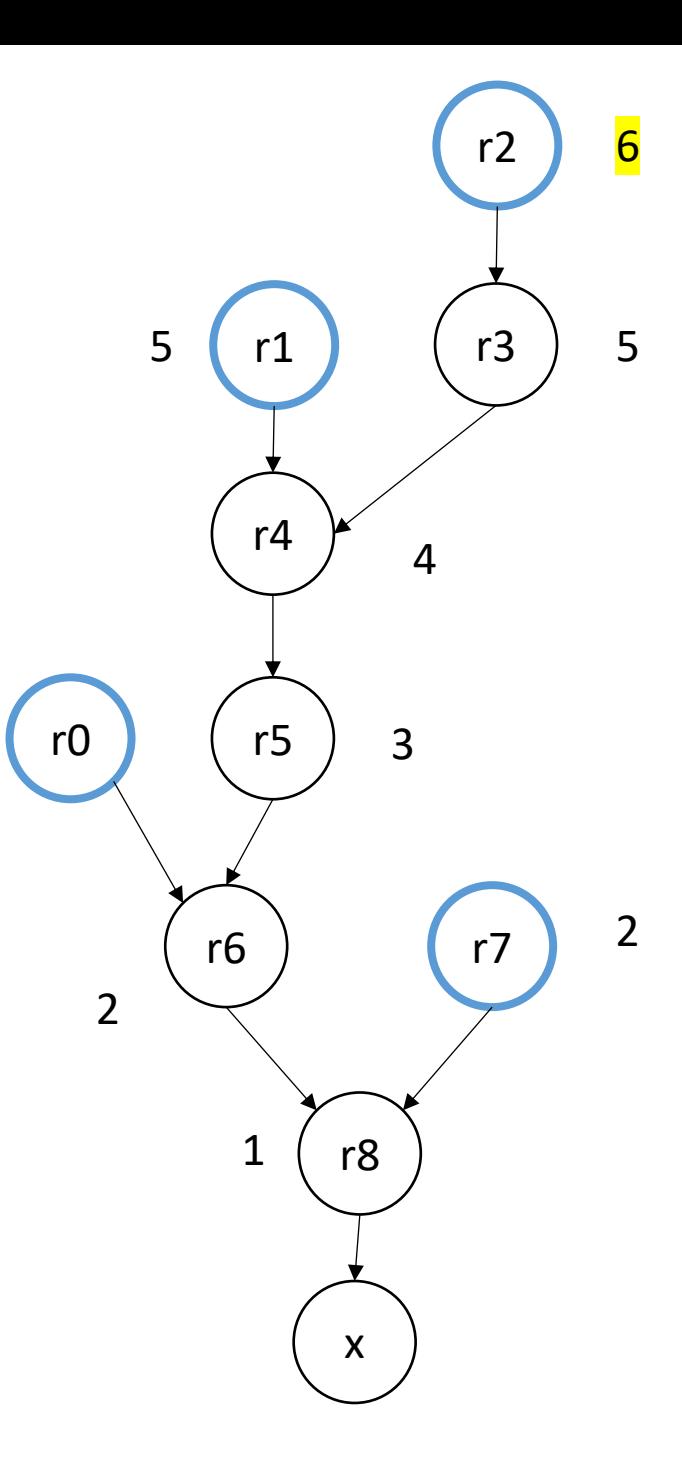

 $r2 = 4 * a;$  $r0 = neg(b)$ ;  $r1 = b * b;$  $r3 = r2 * c;$  $r4 = r1 - r3;$  $r5 = sqrt(r4)$ ;  $r6 = r0 - r5;$  $r7 = 2 * a;$ r8 = r6 / r7;  $x = r8;$  to the level  $\left(x\right)$ 

Ties are broken with the node that has the least parents

3

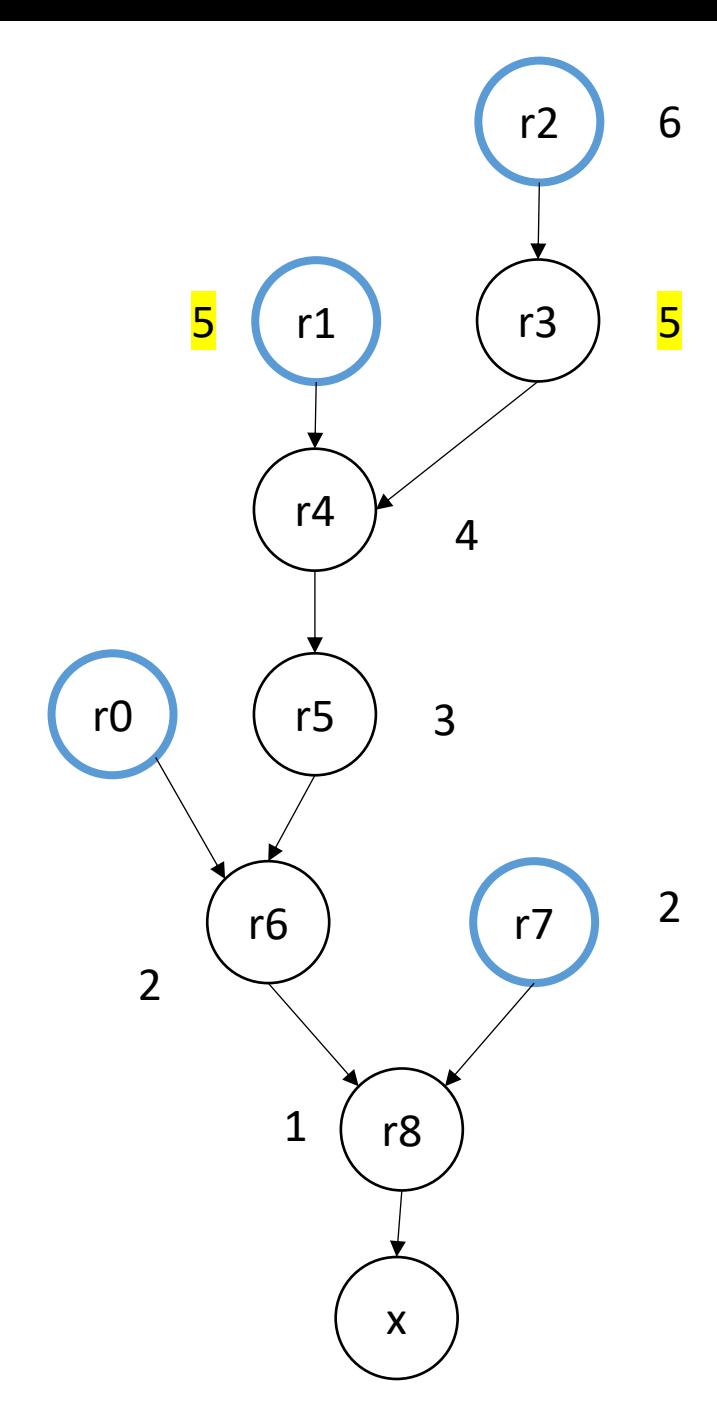

 $r2 = 4 * a;$  $r1 = b * b;$  $r3 = r2 * c;$  $r0 = neg(b)$ ;  $r4 = r1 - r3;$  $r5 = sqrt(r4)$ ;  $r6 = r0 - r5;$  $r7 = 2 * a;$ r8 = r6 / r7;  $x = r8;$  to the level  $x$ 

Ties are broken with the node that has the least parents

3

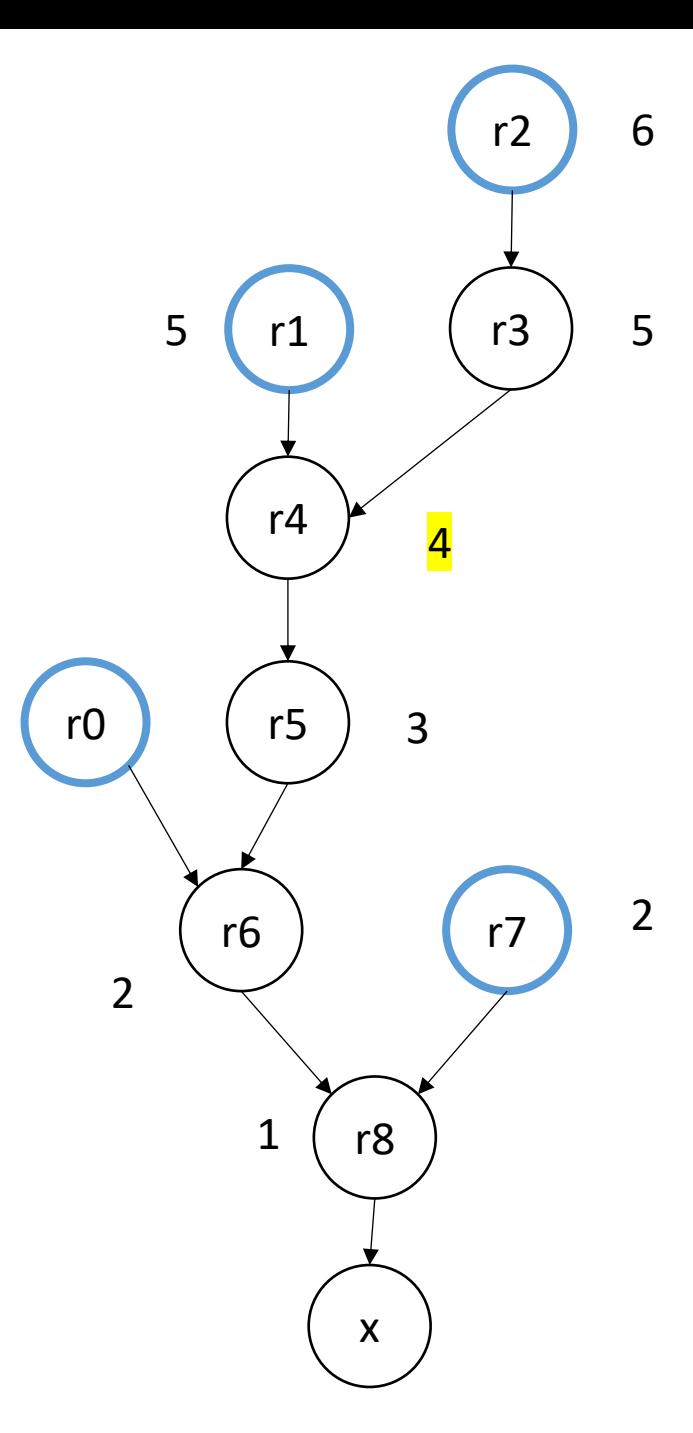

*final*

 $r2 = 4 * a;$  $r1 = b * b;$  $r3 = r2 * c;$  $r4 = r1 - r3;$  $r0 = neg(b)$ ;  $r5 = sqrt(r4)$ ;  $r7 = 2 * a;$  $r6 = r0 - r5;$ r8 = r6 / r7;  $x = r8;$  to the level  $x$ 

Ties are broken with the node that has the least parents

3

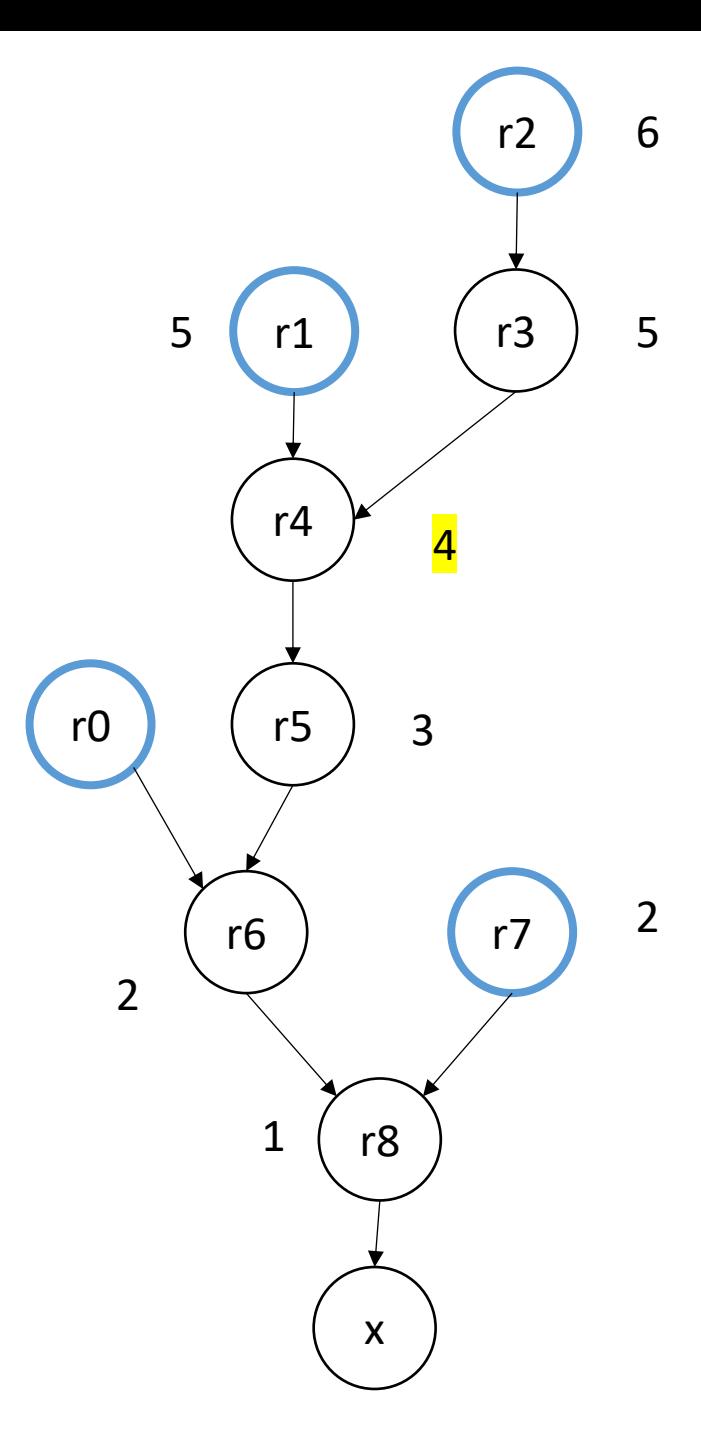

#### In practice

- A compiler will optimize for your architecture using a performance model
- Some approaches use a resource model that explicitly encode the issue-width and pipeline

#### Use-case

- Loop unrolling
- Reduction loops (we will do on Wednesday)